## **Your favorite things–Dashboard**

## March 6, 2023

Λ

[Dashboard](http://support.companioncorp.com/display/ALEX/Dashboard) is one of the great new features in the Alexandria makeover. Did you know that the Dashboard is customizable, so you can curate it to easily access your most frequented areas of the program?

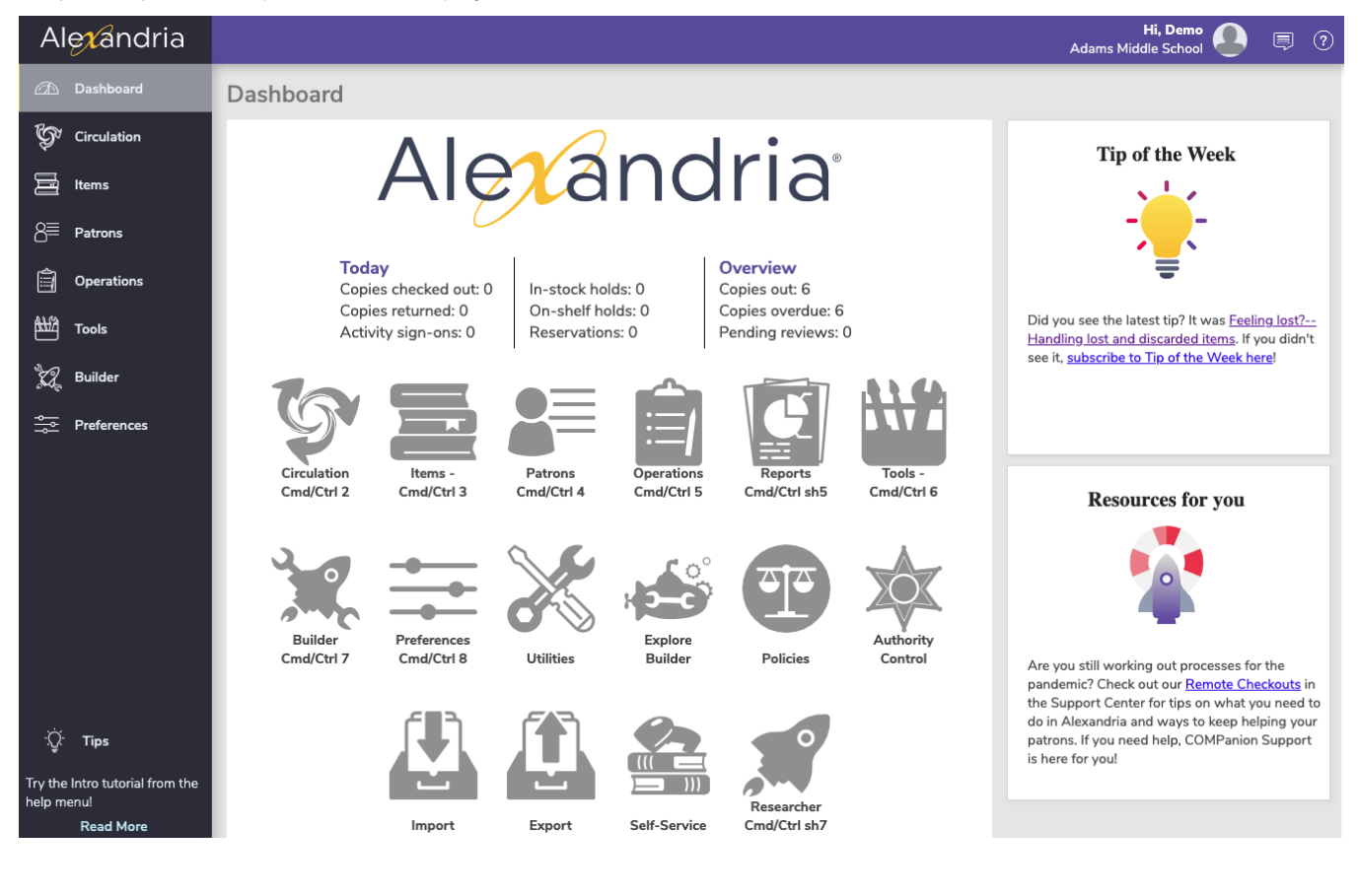

To customize your Dashboard, go to **Builder > Explore Builder**, and then navigate to **Dashboard** on the pane list.

Then, you can simply customize it like you would any other pane in [Explo](http://support.companioncorp.com/display/ALEX/Explore+Builder) [re Builder.](http://support.companioncorp.com/display/ALEX/Explore+Builder) It's that easy!

The dashboard is shared with the whole account, so all sites on your Alexandria will be affected by any changes.

Have questions about the makeover? Check out our [Playlist](https://www.youtube.com/playlist?list=PL8aR1lIbqGhSPc3Jfz1K33PUadYcjnw7R) on Youtube to get familiar with the makeover.

You can also sign up below for our makeover webinar, to get any questions answered.

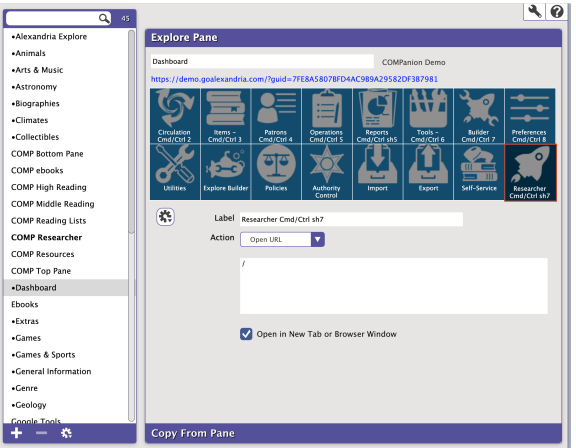

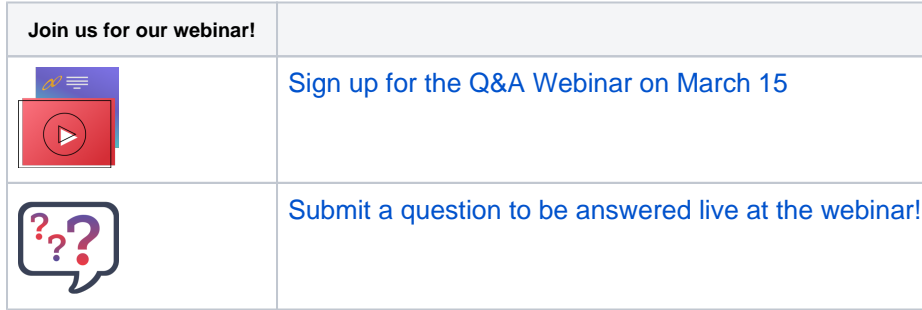